## Acquisizione automatica dati da file di stampa C59 – tracciato record

L'interscambio dei dati avviene tramite acquisizione del file ASCII sequenziale *(*es*. ggmmaaaa.txt),* prodotto dal software gestionale, a chiusura di ogni giorno, da parte del sistema di trasmissione.

Di seguito viene riportato il **tracciato record** definito per l'interscambio dei dati:

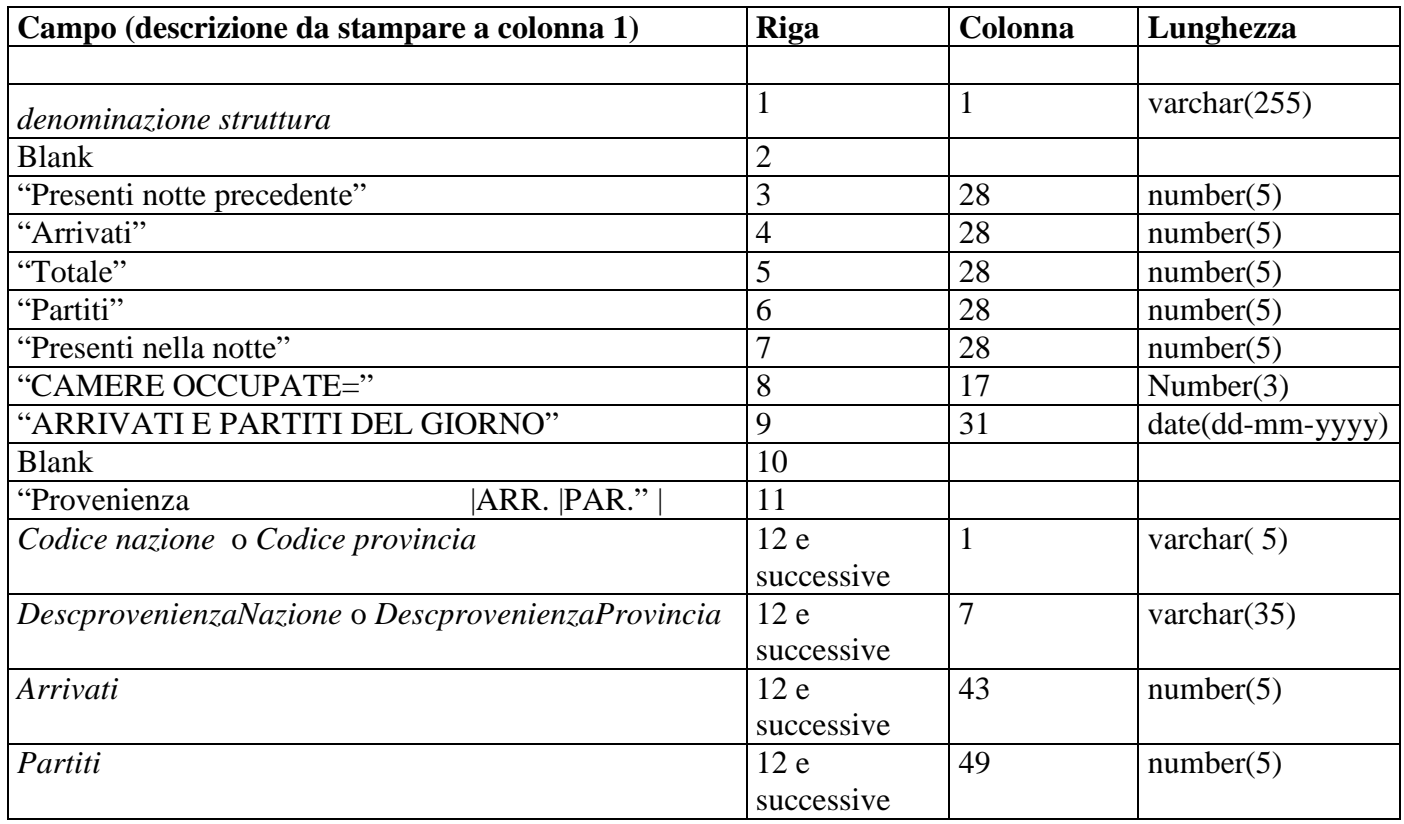

Una volta effettuato il caricamento dei dati di tutto il mese un automatismo attivato dall'operatore della struttura ricettiva, avviserà il Comune di competenza affinché proceda alla "chiusura del mese" trasmesso e alla "generazione delle date" per il mese successivo.

La funzione di "generazione date", è la funzione con la quale si consente all'albergatore di operare sul mese successivo a quello chiuso. E' di competenza del personale dei Comuni che effettua l'attività di controllo e validazione dei dati immessi.